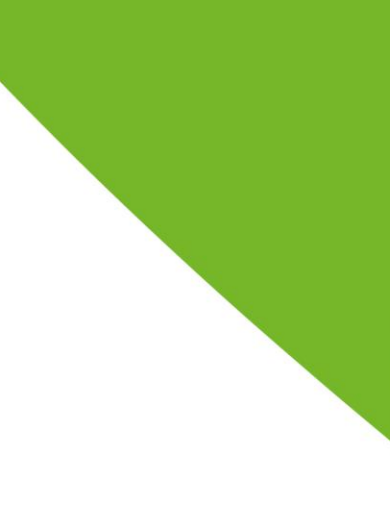

Samstag, 19.10.2019 11:00 bis 16:30 Uhr

Veranstaltungsort: Unperfekthaus Essen Friedrich-Ebert-Straße 18 45127 Essen

Anfahrt mit Bus & Bahn: Das Unperfekthaus liegt nahe der Haltestelle & U-Bahn-Station "Berliner Platz".

Vom Hauptbahnhof: U-Bahn-Linien U11, U17, U18

Ausführliche Anfahrtsbeschreibung: www.unperfekthaus.de/anfahrt

## Frauenpriester\*innentum BDKJ-Fachtag 2019

 $11:00$  Uhr

11:30 Uhr

13:30 Uhr

15:30 Uhr

16:00 Uhr

16:30 Uhr

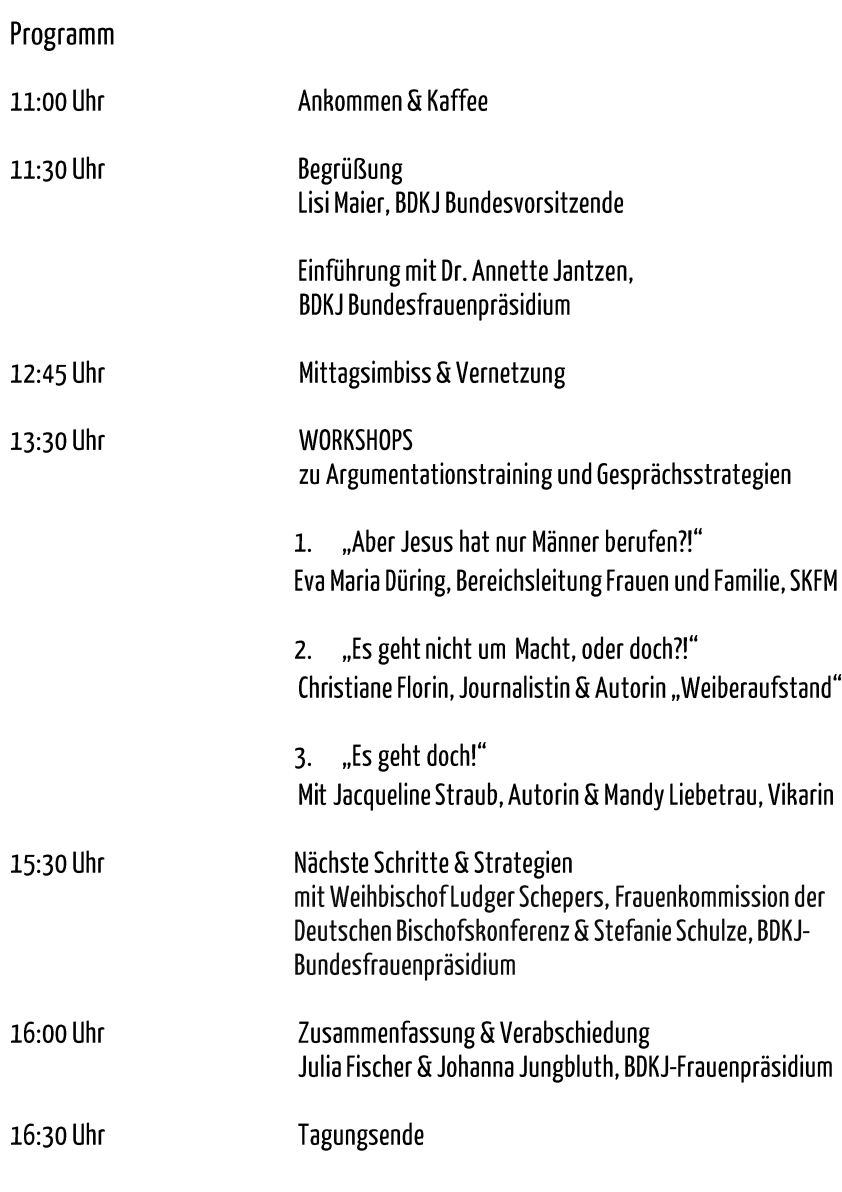

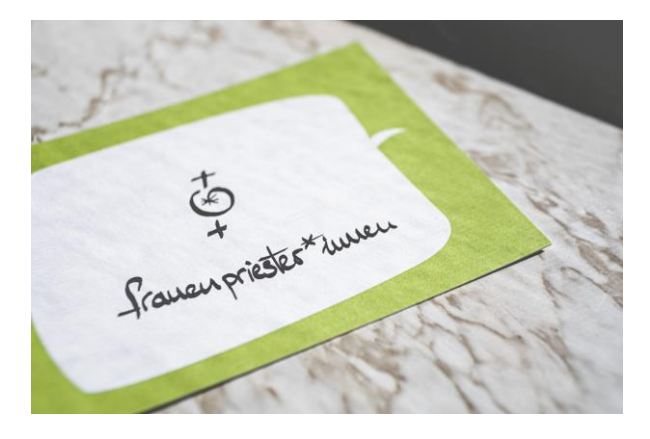

Foto: Florian Kronawitter

Der BDKJ-Fachtag 2019 richtet sich an alle Interessierten aus dem BDKJ!

Der Teilnahmebeitrag beträgt 40€, inklusive Mittagsimbiss.

Anmeldungen sind bis zum 30.09.2019 möglich.

Veranstaltende: BDKJ-Bundesfrauenpräsidium

Bei Fragen wendet euch an: BDKJ-Bundesstelle e.V., Büro Berlin Vanessa Hüfner; Referentin für Jugendpolitik, Mädchen- und Frauenpolitik und Diversität 030 - 28 87 89 54; huefner@bdkj.de

> Bund der Deutschen<br>Katholischen Jugend **BDKJ**